# USING TECHNOLOGY TO DETERMINE DESCRIPTIVE STATISTICS

By Samuel Chukwuemeka (Samdom For Peace) www.samdomforpeace.com

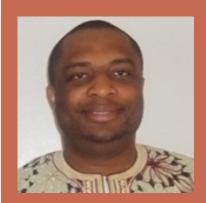

## **OBJECTIVES**

• We shall use technology to find some descriptive statistics of ungrouped data. The descriptive statistics include:

□Mean or Sample Mean, x or x-bar  $\Box$ Population Mean,  $\mu$  $\Box$ Median,  $\tilde{\mathbf{x}}$ □Mode, **x-hat**  $\Box$ Variance or Sample Variance,  $s^2$  $\Box$ Population Variance,  $\sigma^2$ Standard Deviation or Sample Standard Deviation, s  $\Box$ Population Standard Deviation,  $\sigma$ □ Mean Absolute Deviation, MAD Coefficient of Variation or Coefficient of Variance, CV Range

# WHAT TECHNOLOGY SHALL WE USE?

#### Windows-based Technology:

- Microsoft Excel
- Microsoft Mathematics 4.0
- The Calculator on your computer machine
- Pearson Statcrunch
- IBM SPSS

#### Web-based Technology:

The links to the calculators on my website:
www.samdomforpeace.com

#### EXAMPLE 1

Find the descriptive statistics of:

# 105, 102, 95, 113, 112, 103, 97, 110, 101, 115, 116, 110

Type your answer as an integer; or as a decimal rounded to two decimal places

### EXAMPLE 2

Consider the data below:

| 231 | 251 | 220 | 227 | 231 |
|-----|-----|-----|-----|-----|
| 285 | 169 | 206 | 155 | 270 |
| 312 | 256 | 296 | 285 | 324 |

Determine the descriptive statistics.

Type your answer as an integer or a decimal rounded to one decimal place

### EXAMPLE 3

#### Consider the data below:

| 29.18 | 22.29 | 26.51 | 27.75 | 8.42  |
|-------|-------|-------|-------|-------|
| 28.44 | 7.63  | 26.68 | 7.59  | 25.11 |
| 22.41 | 15.08 | 13.21 | 18.46 | 28.51 |
| 16.91 | 17.92 | 13.47 | 21.67 | 5.62  |

- Determine the descriptive statistics.
- Type your answer as an integer or a decimal rounded to three decimal places